# Compiler II: Code Generation

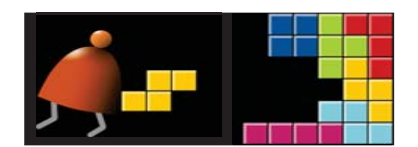

#### *Building a Modern Computer From First Principles*

www.nand2tetris.org

Elements of Computing Systems, Nisan & Schocken, MIT Press, www.nand2tetris.org , Chapter 1: *Compiler II: Code Generation* slide 1

### Course map

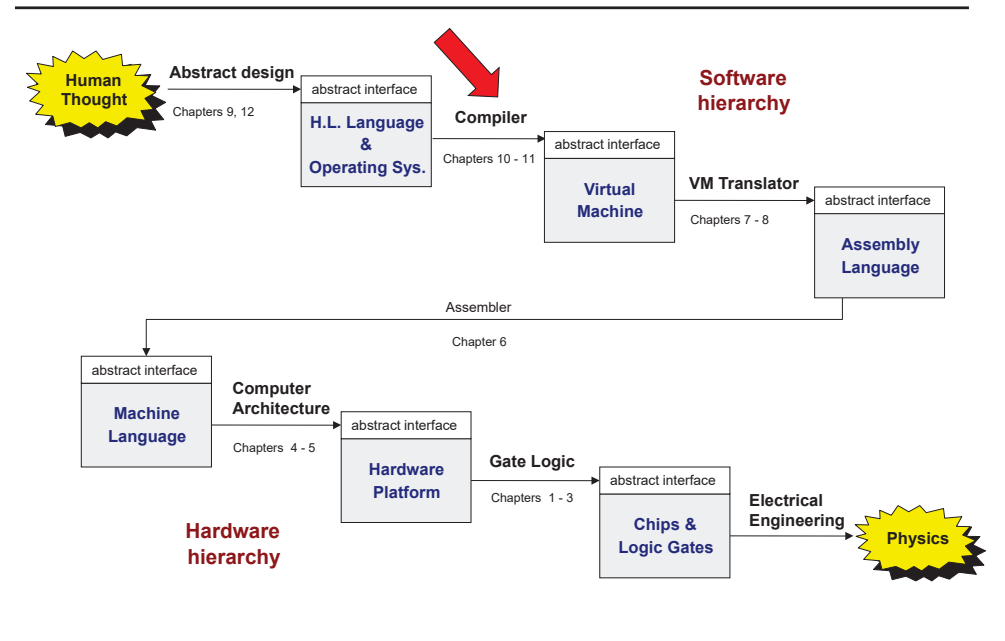

Elements of Computing Systems, Nisan & Schocken, MIT Press, www.nand2tetris.org , Chapter 1: *Compiler II: Code Generation* slide 2

# The big picture

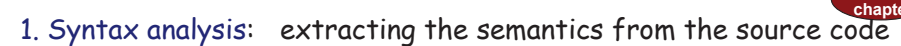

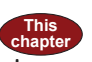

**previous**

2. Code generation: expressing the semantics using the target language

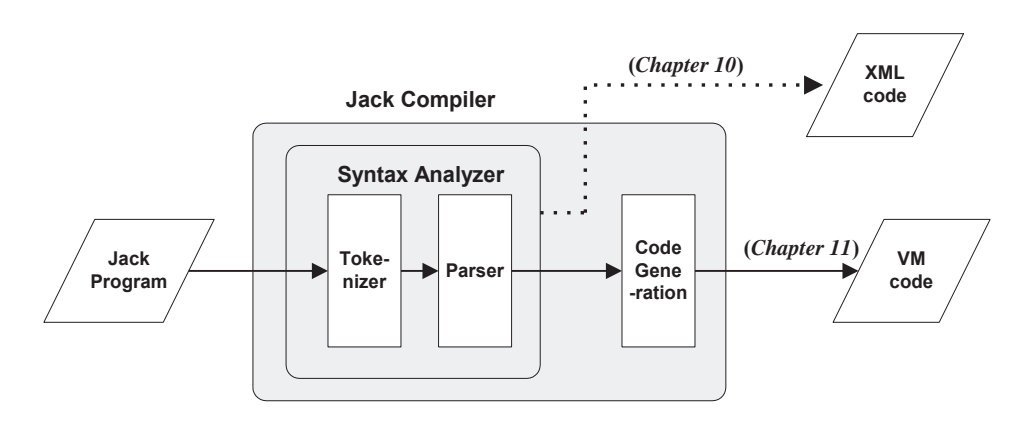

# Syntax analysis (review)

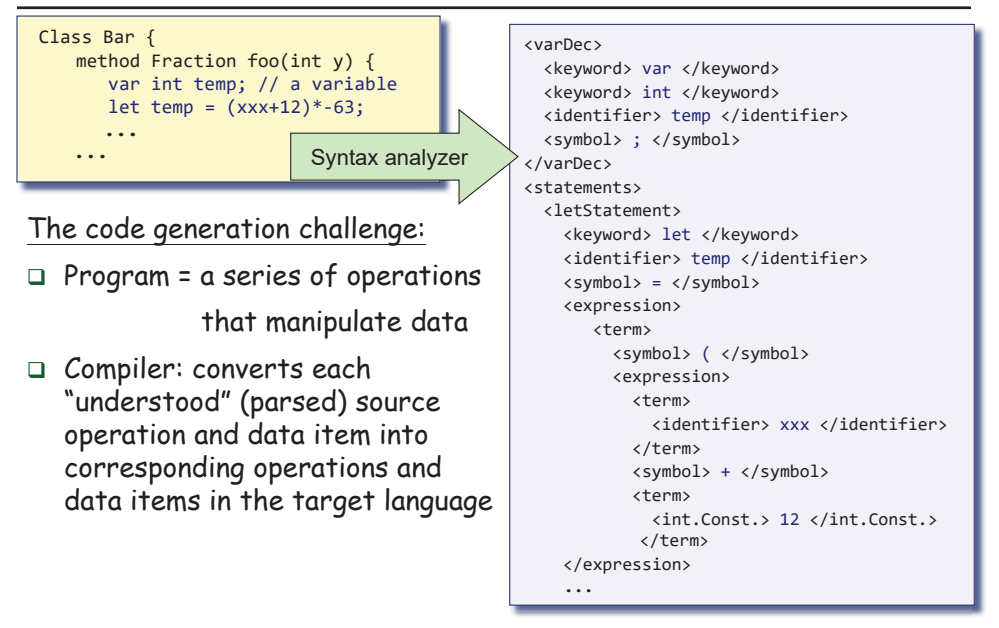

# Syntax analysis (review)

Class Bar { method Fraction foo(int y) { var int temp; // a variable let temp =  $(xxx+12)*-63$ ; **......** Syntax analyzer

### The code generation challenge:

- $\Box$  Thus, we have to generate code for
	- o handling data
	- o handling operations
- Our approach: morph the syntax analyzer (project 10) into a full-blown compiler: instead of generating XML, we'll make it generate VM code.

<varDec><keyword> var </keyword> <keyword> int </keyword> <identifier> temp </identifier> <symbol> ; </symbol> </varDec> <statements><letStatement><keyword> let </keyword> <identifier> temp </identifier> <symbol> = </symbol> <expression> <term><symbol> ( </symbol> <expression> <term><identifier> xxx </identifier> </term> <symbol> + </symbol> <term><int.Const.> 12 </int.Const.> </term> </expression> **...**

#### Elements of Computing Systems, Nisan & Schocken, MIT Press, www.nand2tetris.org , Chapter 1: *Compiler II: Code Generation* slide 5

# Memory segments (review)

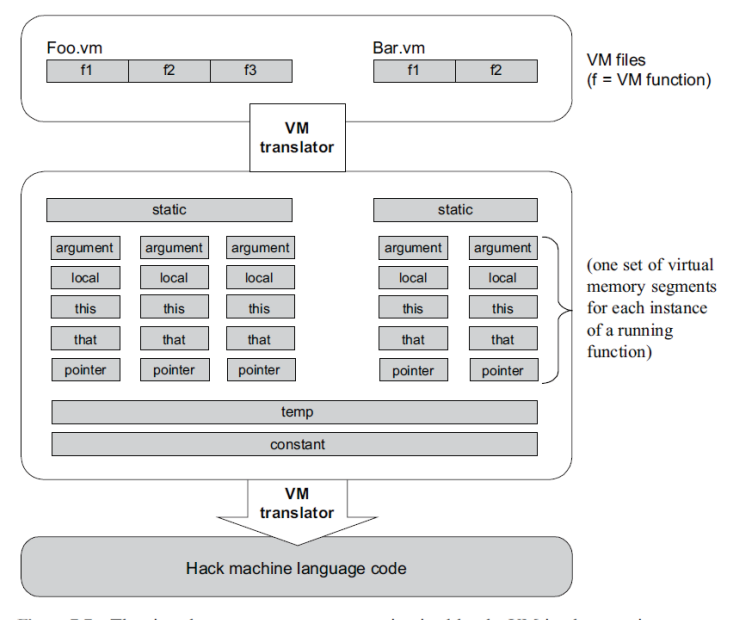

#### Figure 7.7 The virtual memory segments are maintained by the VM implementation.

### Memory segments (review)

VM memory Commands:

pop *segment i*

push *segment i*

purpo

Where  $i$  is a non-negative integer and  ${\it segment}$  is one of the following:

- static: holds values of global variables, shared by all functions in the same class
- argument: holds values of the argument variables of the current function
- local:holds values of the local variables of the current function
- this: holds values of the private ("object") variables of the current object
- that:holds array values (silly name, sorry)
- constant: holds all the constants in the range <sup>0</sup>… <sup>32767</sup> **(**pseudo memory segment)
- pointer: used to anchor this and that to various areas in the heap
- temp: fixed 8-entry segment that holds temporary variables for general use; Shared by all VM functions in the program.

Elements of Computing Systems, Nisan & Schocken, MIT Press, www.nand2tetris.org , Chapter 1: *Compiler II: Code Generation* slide 6

# VM implementation on the Hack platform (review)

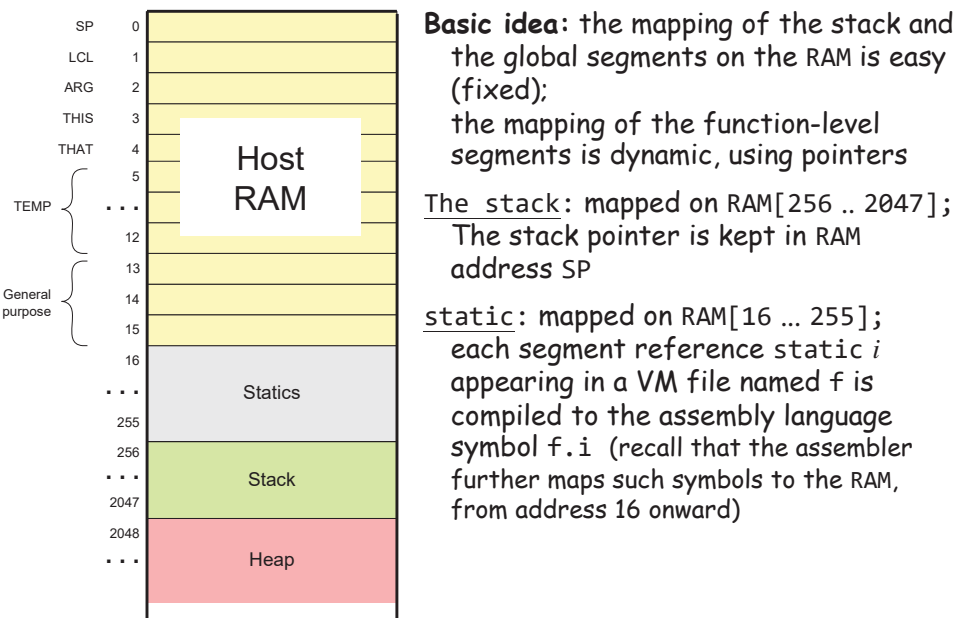

# VM implementation on the Hack platform (review)

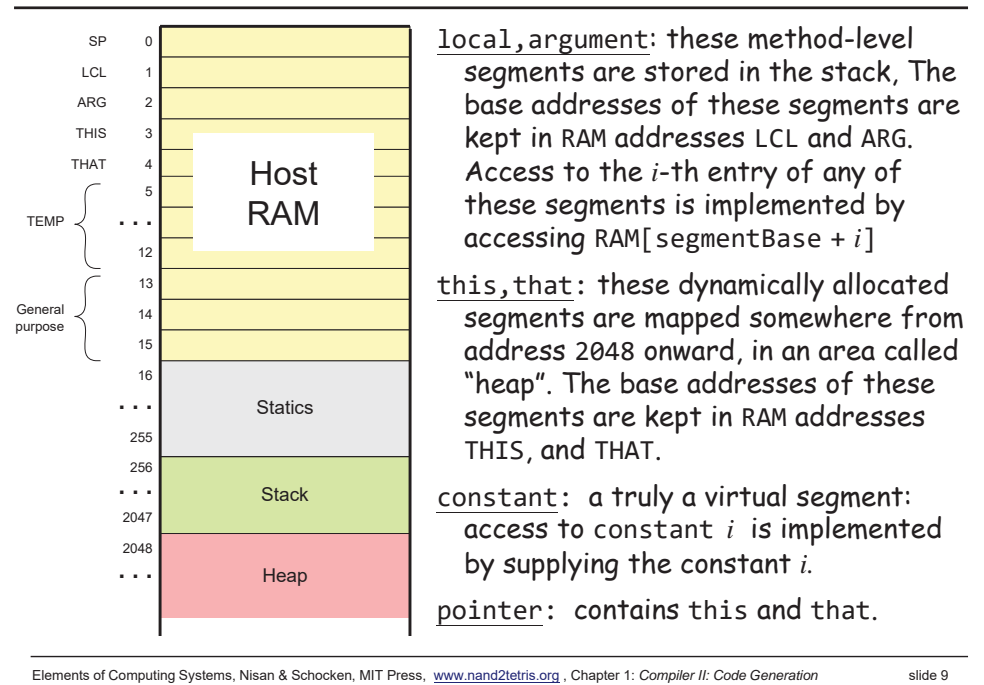

### VM implementation on the Hack platform (review)

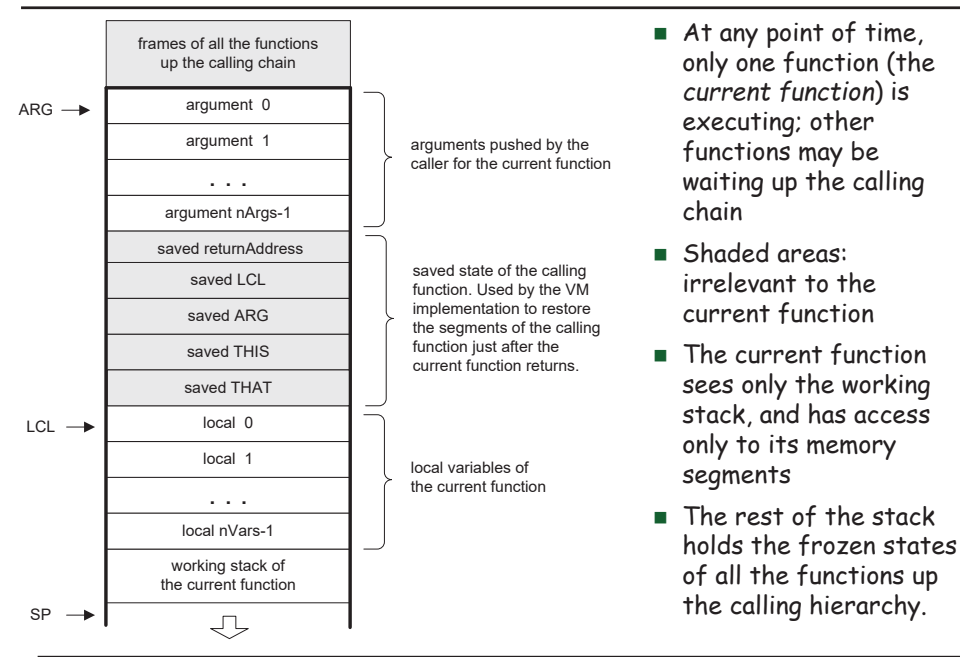

# Code generation example

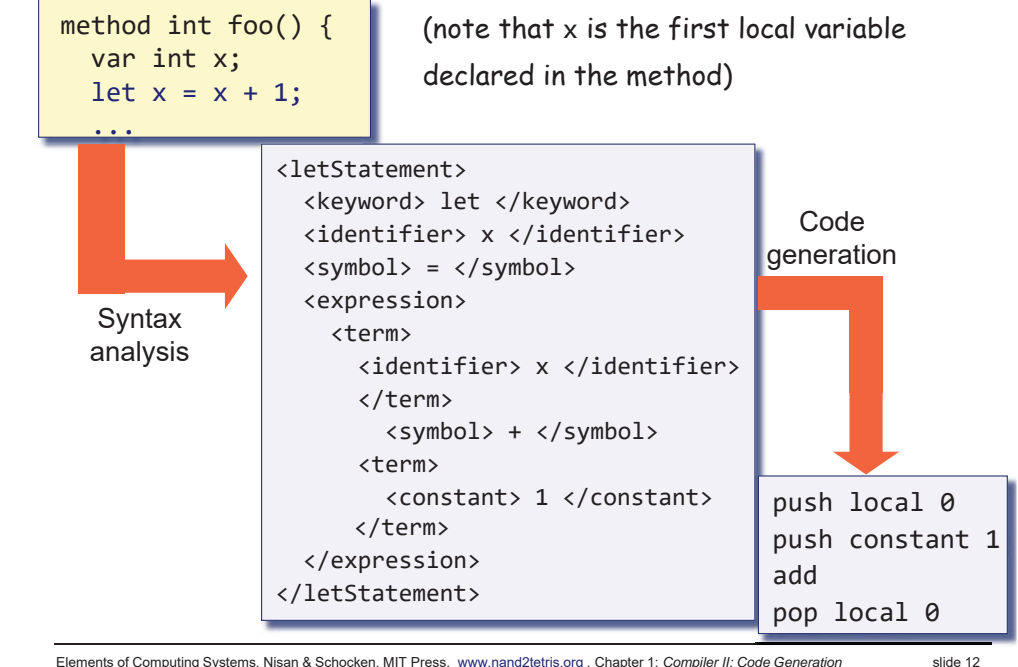

### VM implementation on the Hack platform (review)

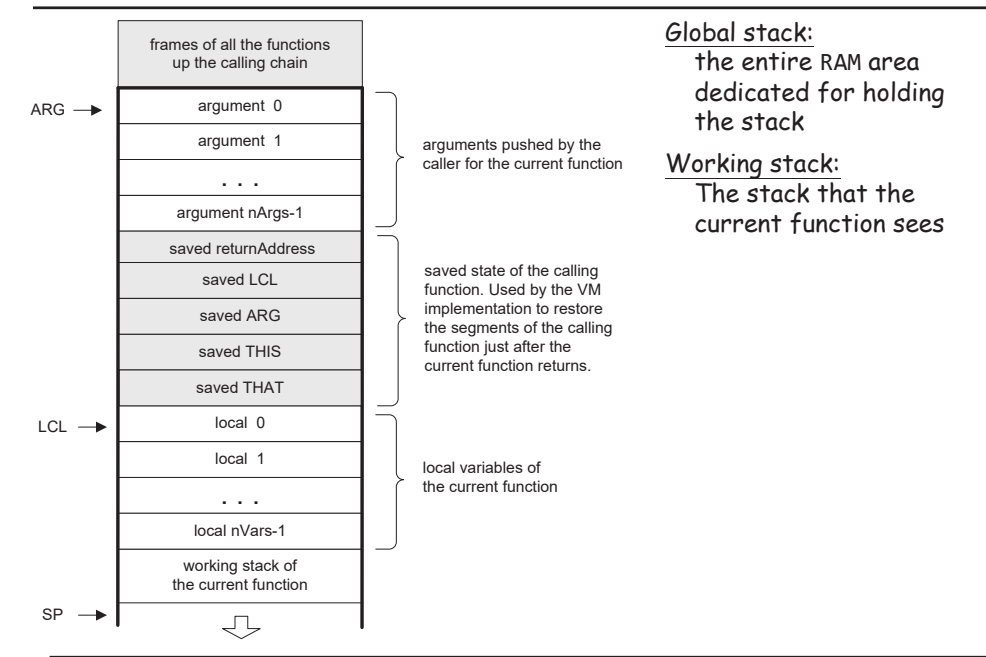

Elements of Computing Systems, Nisan & Schocken, MIT Press, www.nand2tetris.org , Chapter 1: *Compiler II: Code Generation* slide 10

When the compiler encounters a variable, say <sup>x</sup>, in the source code, it has to know:

# What is x's *data type*?

Primitive, or ADT (class name) ?

(Need to know in order to properly allocate RAM resources for its representation)

What *kind* of variable is x?

```
static, field, local, argument ?
```
( We need to know in order to properly allocate it to the right memory segment; this also implies the variable's life cycle ).

Elements of Computing Systems, Nisan & Schocken, MIT Press, www.nand2tetris.org , Chapter 1: *Compiler II: Code Generation* slide 13

# Handling variables: mapping them on memory segments (example)

**class BankAccount { // class variables static int nAccounts; static int bankCommission; // account propetrties field int id; field String owner; field int balance;**

When compiling this class, we have to create the following mappings:

The class variables , bankCommission are mapped on static  $0,1$ The object fields id, owner, balance are mapped on this 0,1,2

# Handling variables: mapping them on memory segments (example)

**class BankAccount { // class variables static int nAccounts; static int bankCommission; // account propetrties field int id; field String owner; field int balance; method void transfer(int sum, BankAccount from, Date when){ var int i, j; // some local variables var Date due; // Date is a user-define type let balance = (balance + sum) – commission(sum \* 5); // More code ... }**

- $\textcolor{red}{\Box}$  The target language uses 8 memory segments
- $\Box$  Each memory segment, e.g. static, is an indexed sequence of 16-bit values that can be referred to as static <sup>0</sup>, static <sup>1</sup>, static <sup>2</sup>, etc.

Elements of Computing Systems, Nisan & Schocken, MIT Press, www.nand2tetris.org , Chapter 1: *Compiler II: Code Generation* slide 14

Handling variables: mapping them on memory segments (example)

```
method void transfer(int sum, BankAccount from, Date when){
   var int i, j; // some local variables
   var Date due; // Date is a user-define type
   let balance = (balance + sum) - commission(sum * 5)// More code ...
  }
```
Elements of Computing Systems, Nisan & Schocken, MIT Press, www.nand2tetris.org , Chapter 1: *Compiler II: Code Generation* slide 16 When compiling this class, we have to create the following mappings: The class variables , bankCommission are mapped on static 0,1 The object fields id, owner, balance are mapped on this 0,1,2 The argument variables sum, bankAccount, when are mapped on argument 0, 1, 2 The local variables i, j, due are mapped on local 0,1,2.

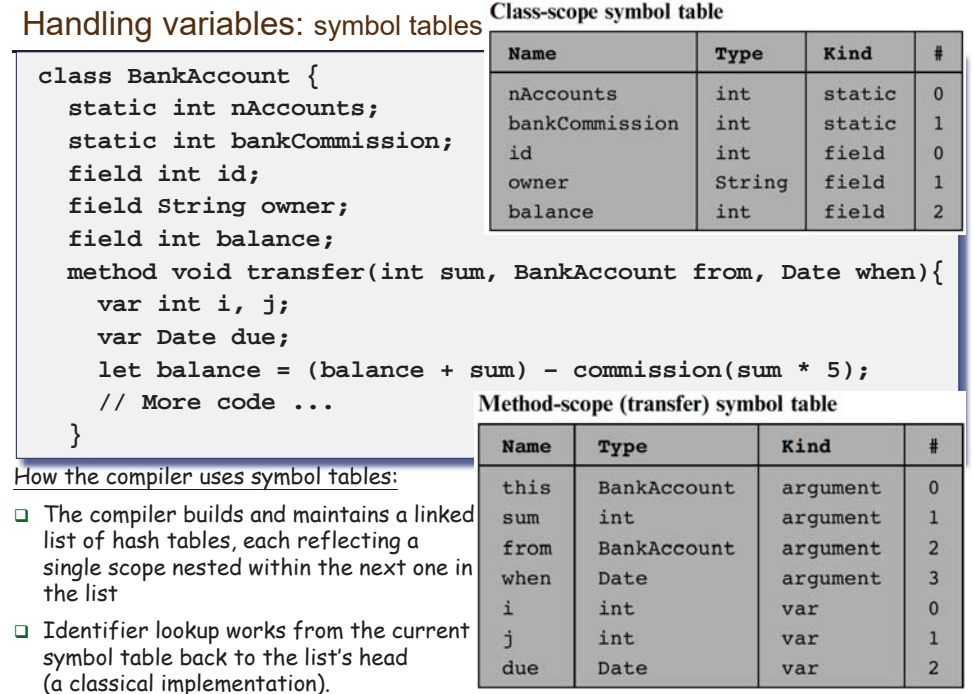

Elements of Computing Systems, Nisan & Schocken, MIT Press, www.nand2tetris.org , Chapter 1: *Compiler II: Code Generation* slide 17

### Handling objects: establishing access to the object's fields

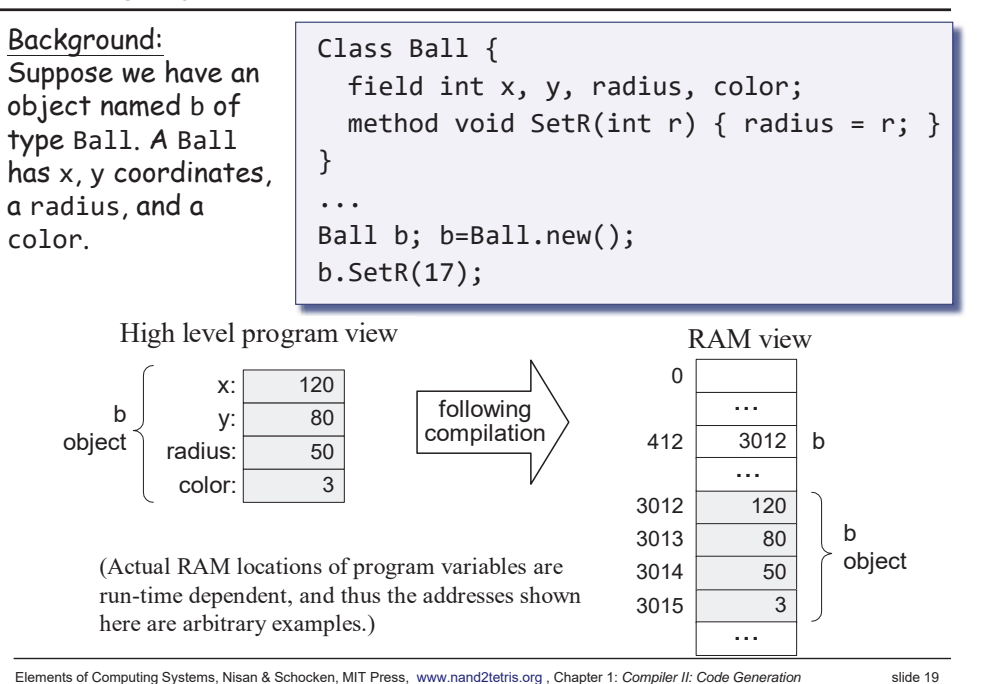

# Handling variables: managing their life cycle

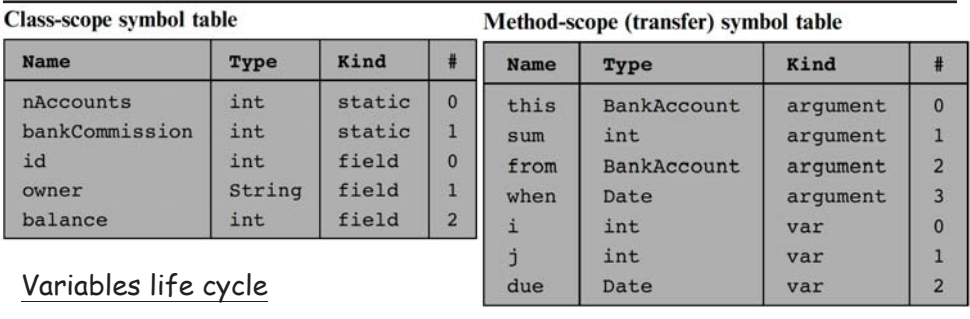

static variables: single copy must be kept alive throughout the program duration field variables: local variables:

different copies must be kept for each object created on subroutine entry, killed on exit

argument variables: similar to local variables.

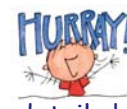

# Good news: the VM implementation already handles all these details !

Elements of Computing Systems, Nisan & Schocken, MIT Press, www.nand2tetris.org , Chapter 1: *Compiler II: Code Generation* slide 18

# Handling objects: establishing access to the object's fields

Class Ball { ...void SetR(int r) { radius =  $r$ ; } } ... Ball b; b.SetR(17);

### Handling objects: establishing access to the object's fields

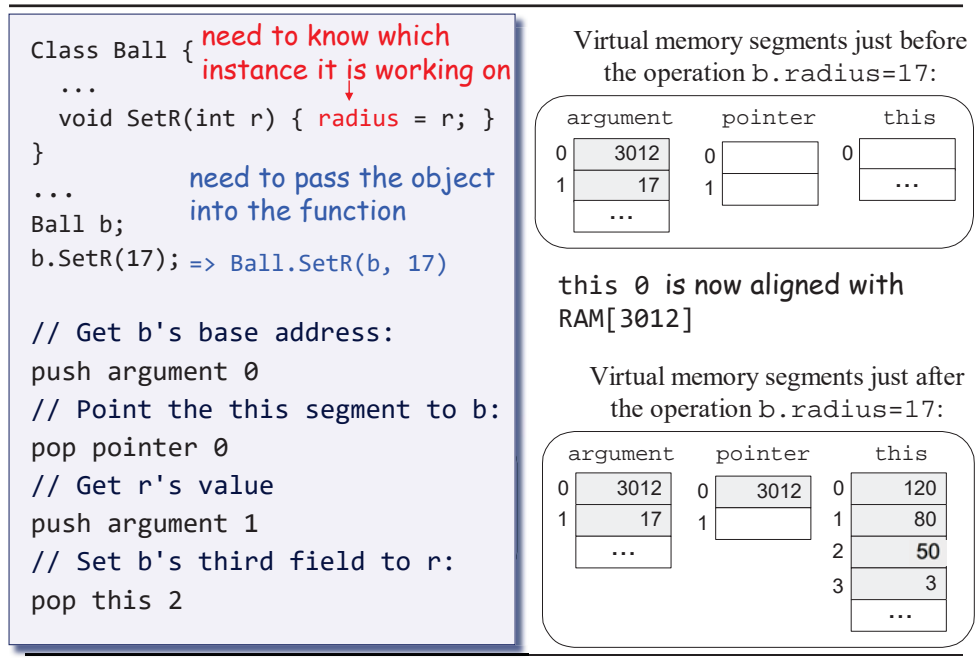

Elements of Computing Systems, Nisan & Schocken, MIT Press, www.nand2tetris.org , Chapter 1: *Compiler II: Code Generation* slide 21

# Handling objects: construction / memory allocation

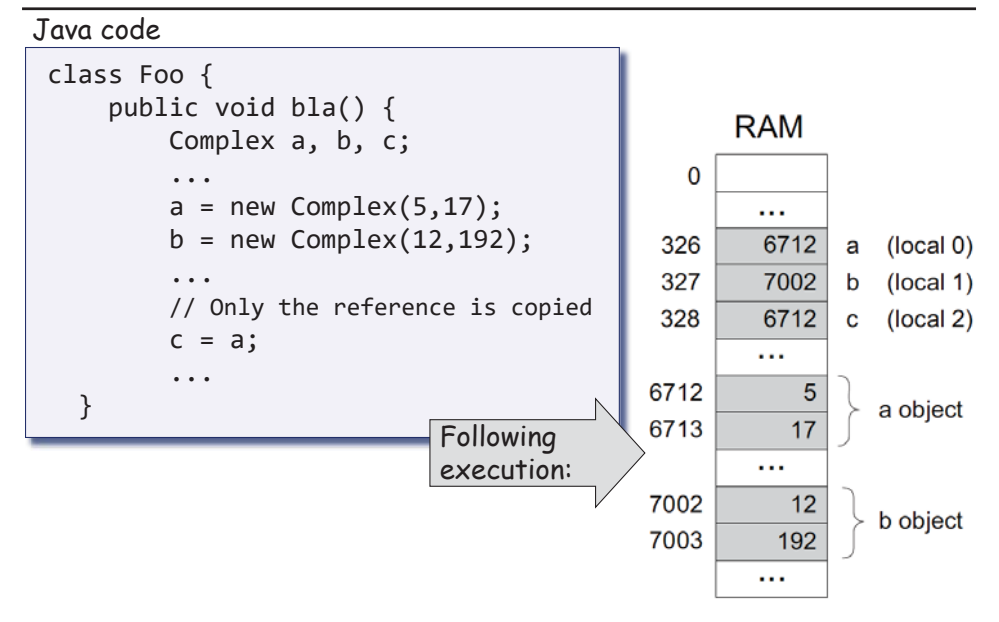

Handling objects: construction / memory allocation

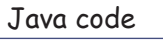

```
class Complex {
   // Fields (properties):
   int re; // Real part
    int im; // Imaginary part
    .../** Constructs a new Complex number */
    public Complex (int re, int im) {
        this.re = re;
        this.im = im;
    }
    ...
```
Elements of Computing Systems, Nisan & Schocken, MIT Press, www.nand2tetris.org , Chapter 1: *Compiler II: Code Generation* slide 22

### Handling objects: construction / memory allocation

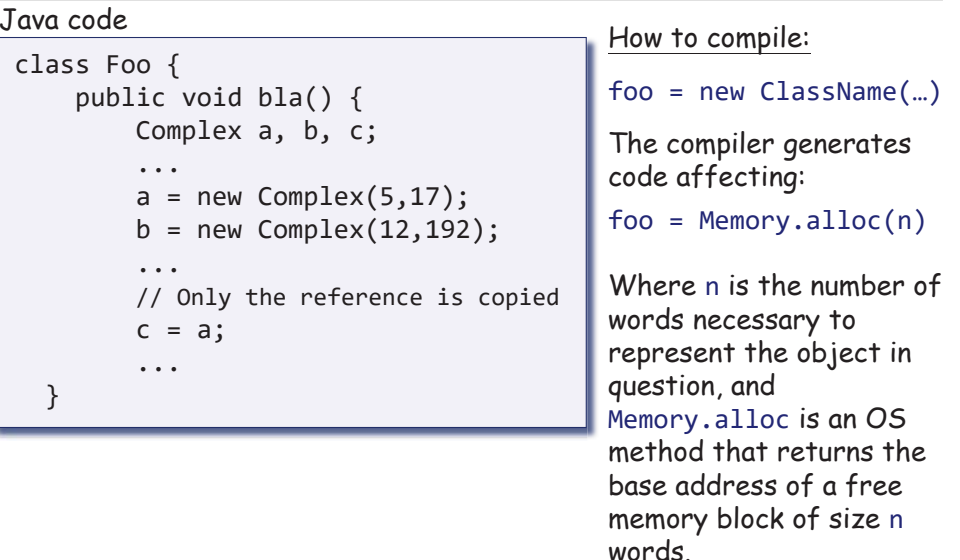

(

}

### Handling objects: accessing fields

### Java code

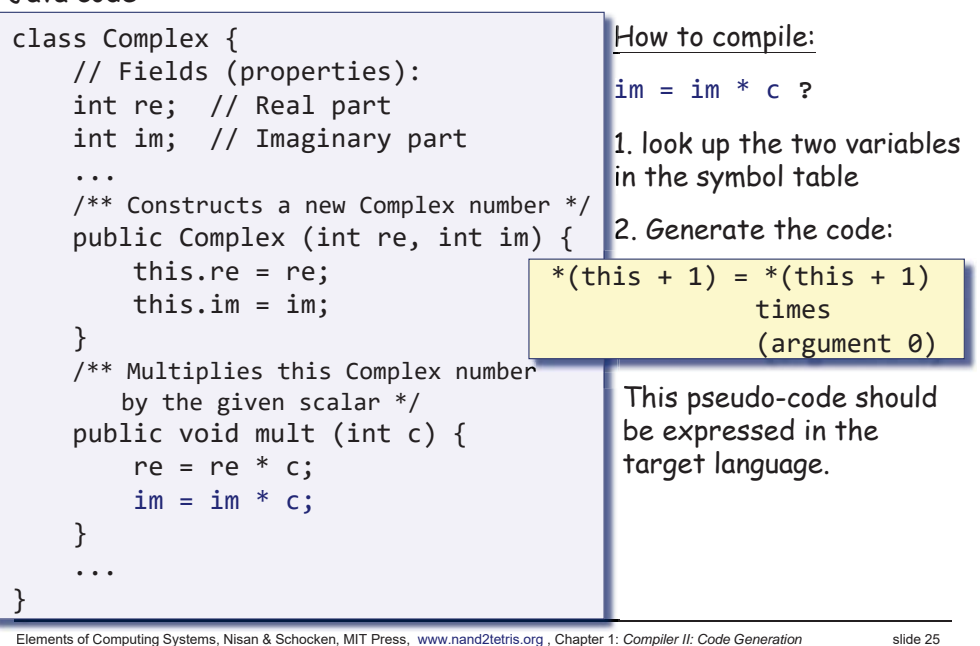

### Handling objects: method calls

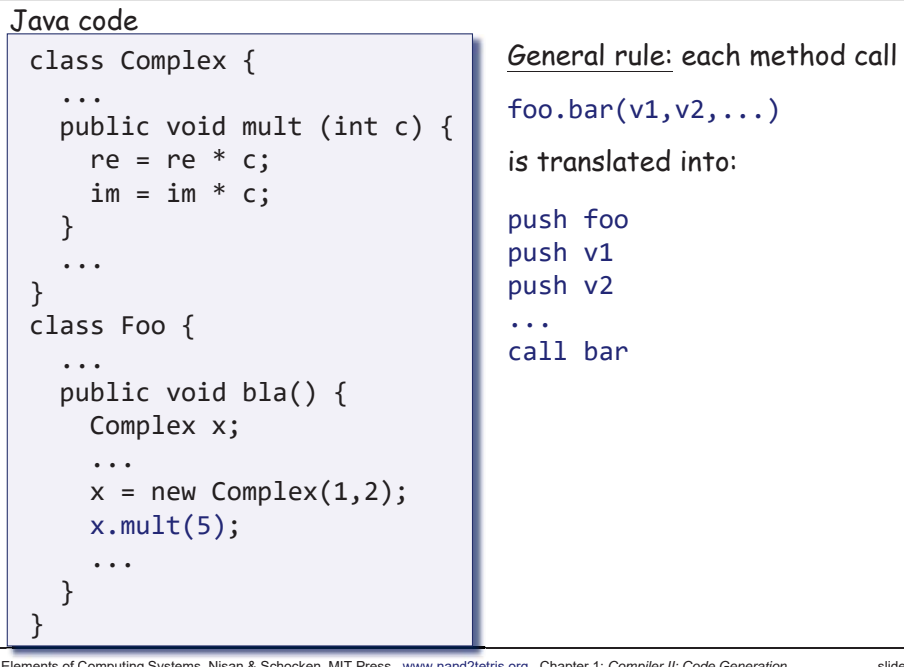

Handling objects: method calls

### Java code

```
Elements of Computing Systems, Nisan & Schocken, MIT Press, www.nand2tetris.org , Chapter 1: Compiler II: Code Generation slide 26
lements of Computing Systems, Nisan & Schocken, MIT Press, www.nand2te
 class Complex {
      ...
    public void mult (int c) {
       re = re * c;
       im = im * c;
    }
      ...
  }
 class Foo {
      ...
    public void bla() {
       Complex x;
         ...
       x = new Complex(1, 2);x.mult(5);...
     }
  }
                                                         push x
                                                         push 5
                                                         call multHow to compile:
                                               x.mult(5) ?
                                               This method call can also be 
                                               viewed as:
                                               mult(x, 5)Generate the following code:
```
# Handling array

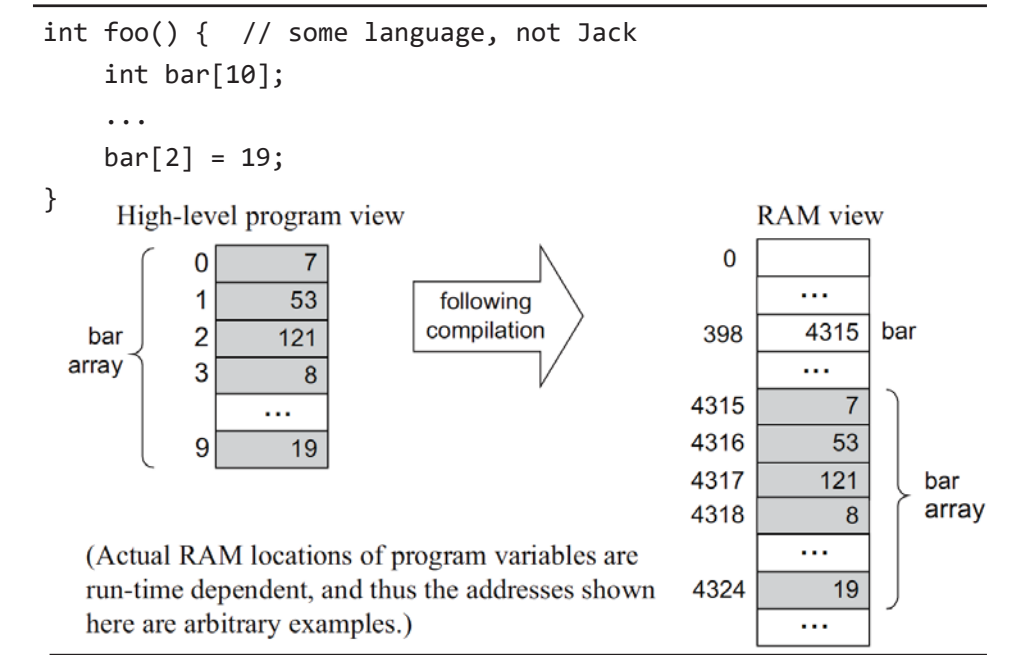

# Handling array

#### $VM$  code

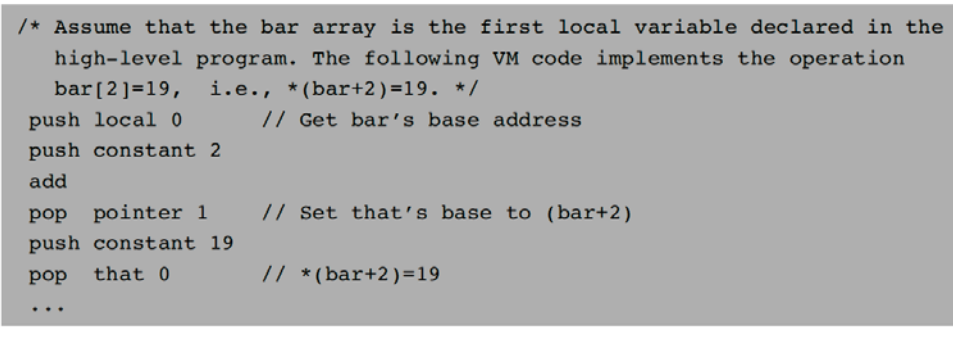

Virtual memory segments just before the bar[2]=19 operation:

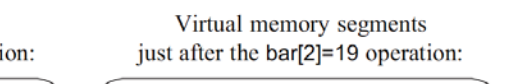

pointer

4317

- o l

that

 $\sim 10^{-1}$ 

19

 $(t)$ hat 0

aligned with

RAM[4317])

is now

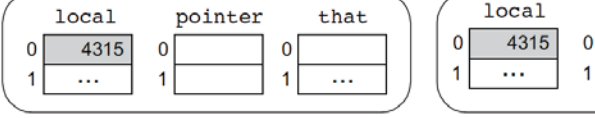

Elements of Computing Systems, Nisan & Schocken, MIT Press, www.nand2tetris.org , Chapter 1: *Compiler II: Code Generation* slide 29

### Handling arrays: accessing an array entry by its index

#### class Bla { ...void foo(int k) { int x, y; int[] bar; // declare an array // Construct the array:  $bar = new int[10];$ ...  $bar[k]=19;$ } ...Main.foo(2); // Call the foo method Java code How to compile:  $bar[k] = 19$  ? RAM state, just after executing  $bar[k] = 19$ 19 431543164317 4324(bar array) ... 43184315bar xy  $\overline{2}$  k (local 0) (local 1) (local 2) (argument 0) 275 276 277504 RAM state **Following compilation:**

### Handling arrays: declaration / construction

### Java code

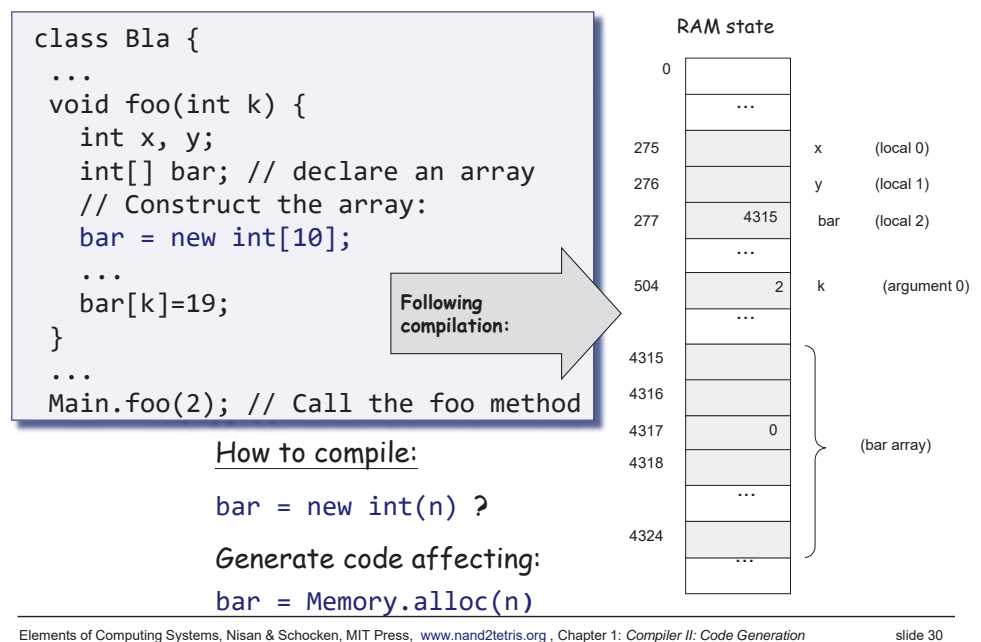

### Handling arrays: accessing an array entry by its index

### How to compile:  $bar[k] = 19$  ?

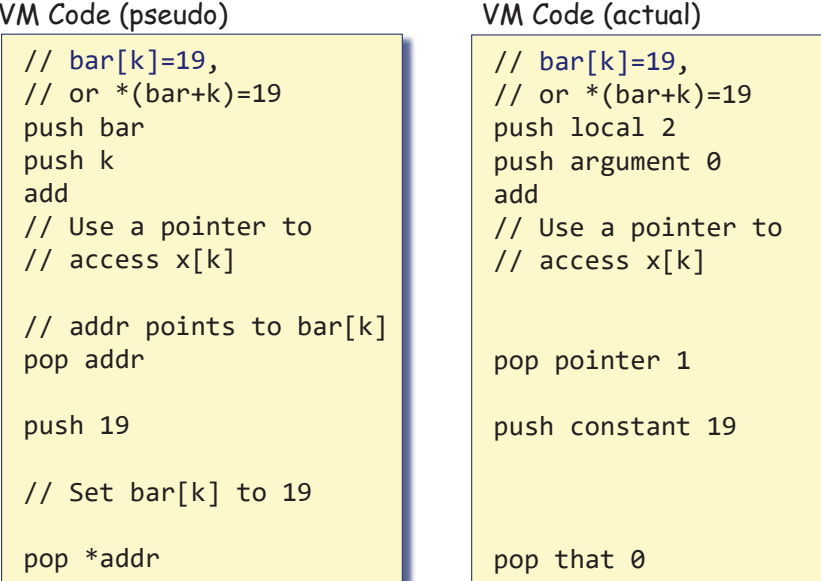

## Handling expressions

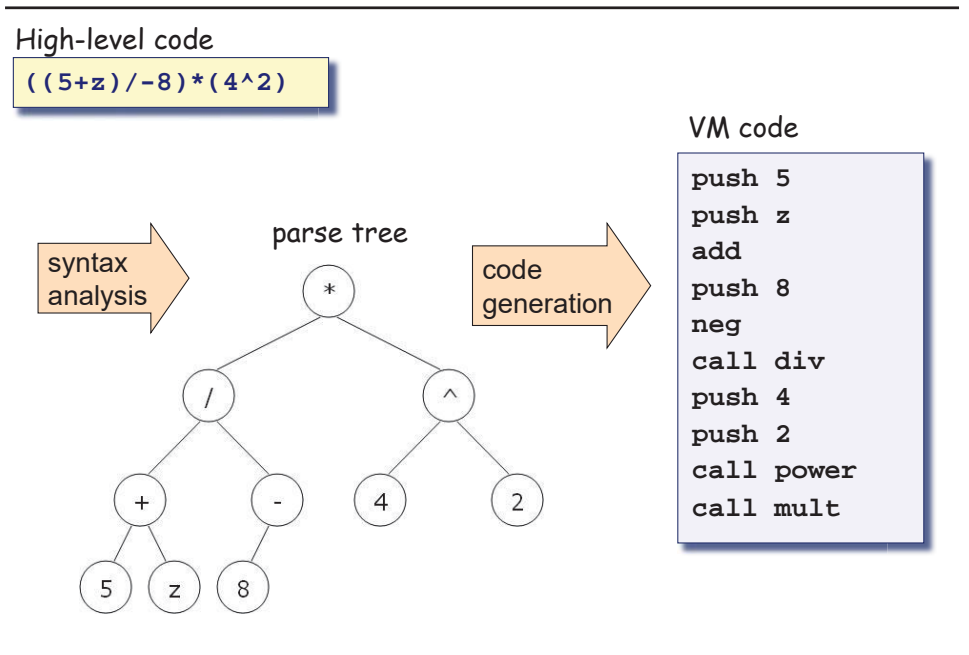

Elements of Computing Systems, Nisan & Schocken, MIT Press, www.nand2tetris.org , Chapter 1: *Compiler II: Code Generation* slide 33

# Handling expressions (Jack grammar)

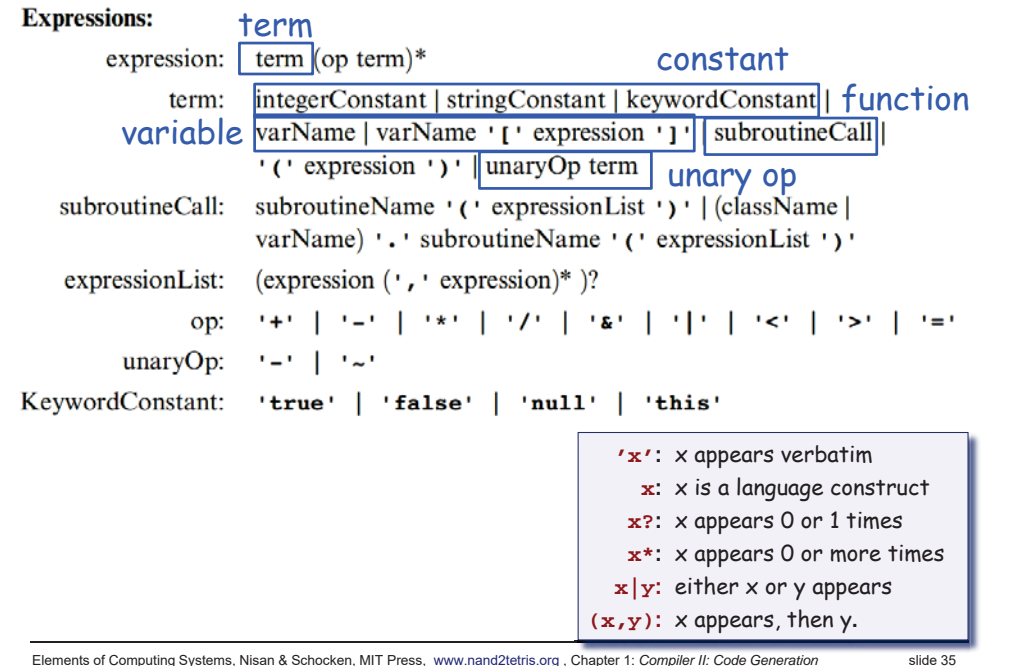

### Handling expressions (Jack grammar)

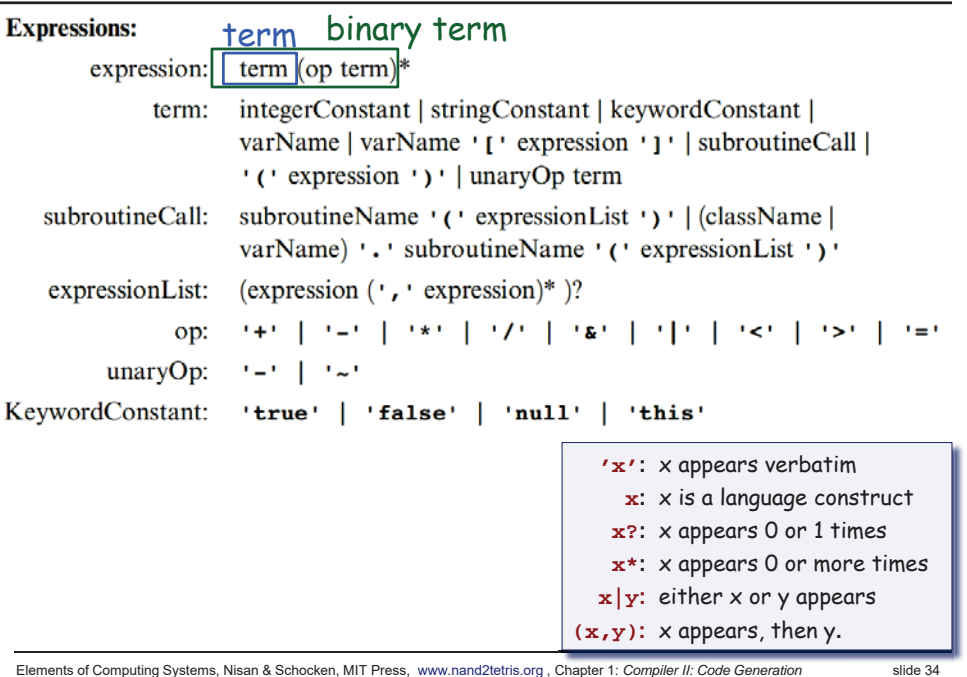

Elements of Computing Systems, Nisan & Schocken, MIT Press, www.nand2tetris.org , Chapter 1: *Compiler II: Code Generation* slide 34

# Handling expressions

To generate VM code from a parse tree *exp*, use the following logic:

The codeWrite(*exp*) algorithm:

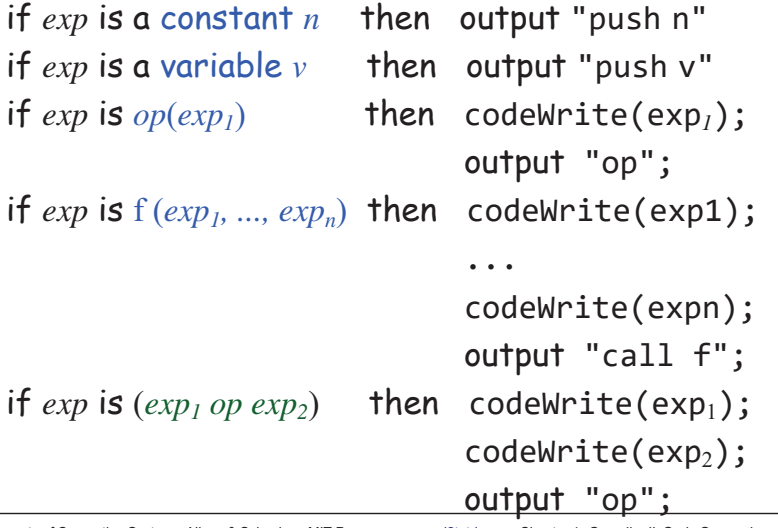

# The Jack grammar (Expression)

#### **Expressions:**

expression: term (op term)\*

term: integerConstant | stringConstant | keywordConstant | varName | varName ' [ ' expression ' ] ' | subroutineCall | "(' expression ') ' | unaryOp term subroutineCall: subroutineName '('expressionList ')' | (className | varName) '. ' subroutineName ' (' expressionList ') '

expression List: (expression  $($ ,  $\cdot$  expression)\*  $)$ ? op: (+) | (=) | (\*) | (/) | (&) | (|) | (<) | (>) | (=) unaryOp:  $! - 1 1 2$ 

KeywordConstant: 'true' | 'false' | 'null' | 'this'

From parsing to code generation (simplified expression)

- $\blacksquare$  EXP  $\rightarrow$  TERM (OP TERM)\*
- $\blacksquare$  TERM  $\rightarrow$  integer | variable
- OP  $\rightarrow$  +  $| | * | /$

Elements of Computing Systems, Nisan & Schocken, MIT Press, www.nand2tetris.org , Chapter 1: *Compiler II: Code Generation* slide 37 From parsing to code generation  $\blacksquare$  EXP  $\rightarrow$  TERM (OP TERM)\* TERM  $\rightarrow$  integer | variable EXP() : TERM();

 $\blacksquare$  OP  $\rightarrow$  +  $\vert$  -  $\vert$  \*  $\vert$  /

while (next()==OP) OP(); TERM();

Elements of Computing Systems, Nisan & Schocken, MIT Press, www.nand2tetris.org , Chapter 1: *Compiler II: Code Generation* slide 38

### From parsing to code generation

- $\blacksquare$  EXP  $\rightarrow$  TERM (OP TERM)\* TERM  $\rightarrow$  integer | variable  $\blacksquare$  OP  $\rightarrow$  +  $\vert$  -  $\vert$  \*  $\vert$  /  $EXP()$ : TERM(); while (next()==OP) OP(); TERM();
	- TERM(): switch (next()) case INT: eat(INT); case VAR: eat(VAR);

# From parsing to code generation

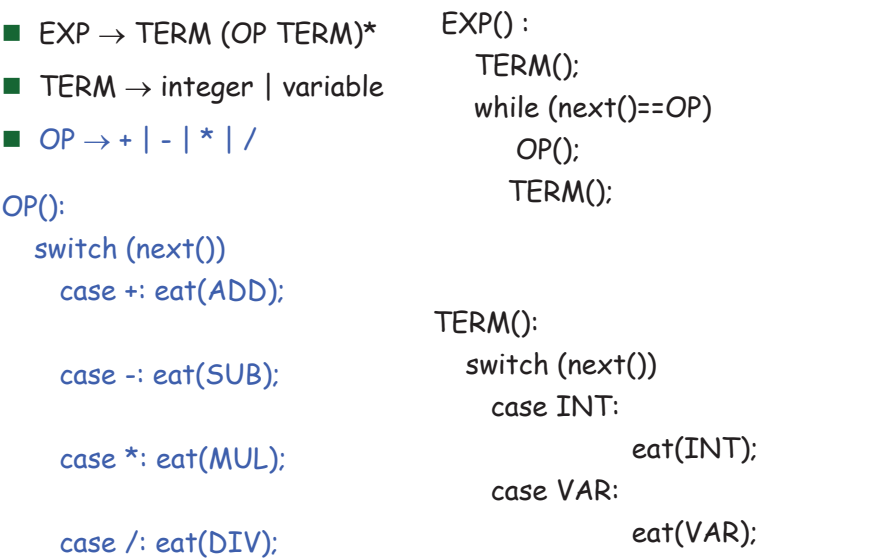

Elements of Computing Systems, Nisan & Schocken, MIT Press, www.nand2tetris.org , Chapter 1: *Compiler II: Code Generation* slide 41

# From parsing to code generation

T.

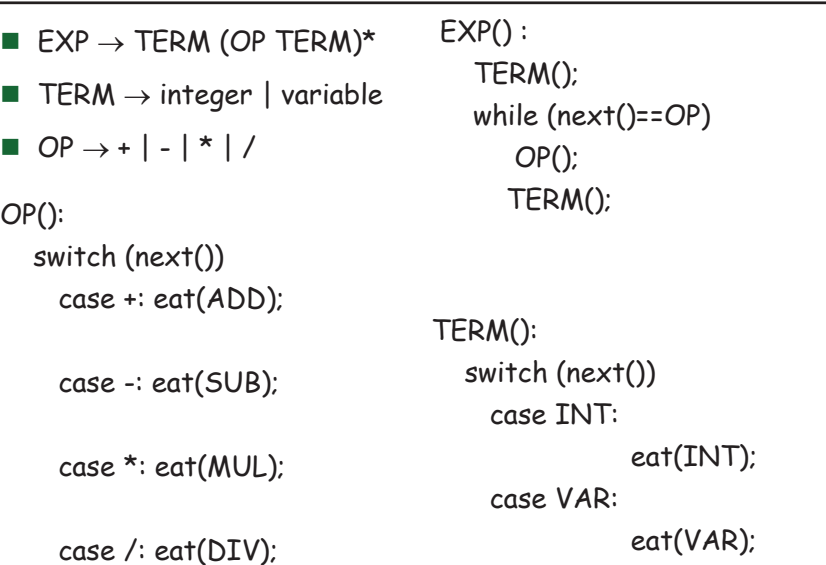

Elements of Computing Systems, Nisan & Schocken, MIT Press, www.nand2tetris.org , Chapter 1: *Compiler II: Code Generation* slide 42

# The Jack grammar (Expression)

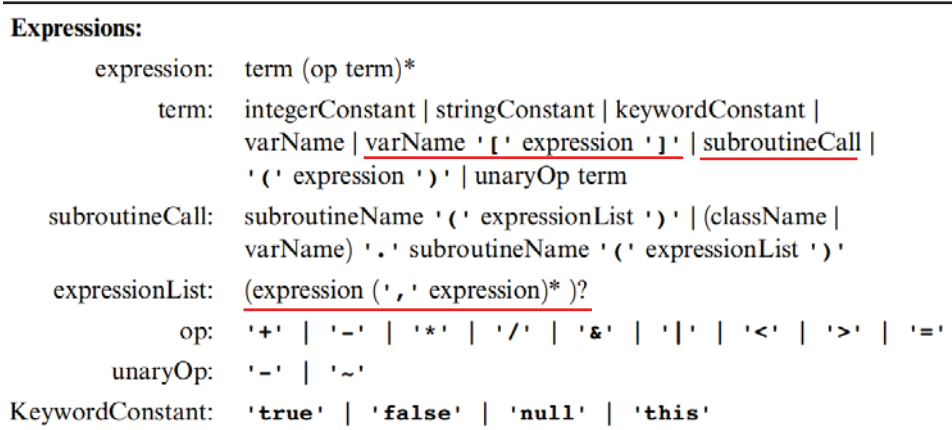

### From parsing to code generation

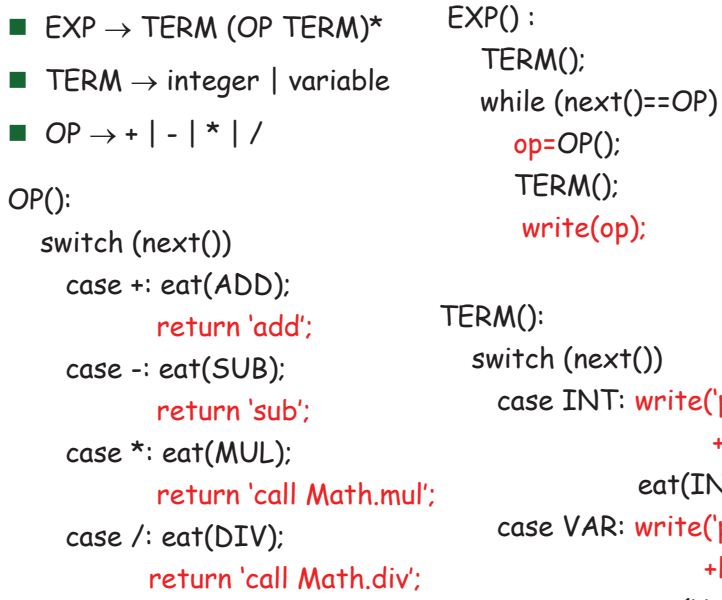

write(op);  $\lambda$ write('push constant' +next()); eat(INT); write('push' +lookup(next())); eat(VAR);

# The Jack grammar (statement)

### Statements:

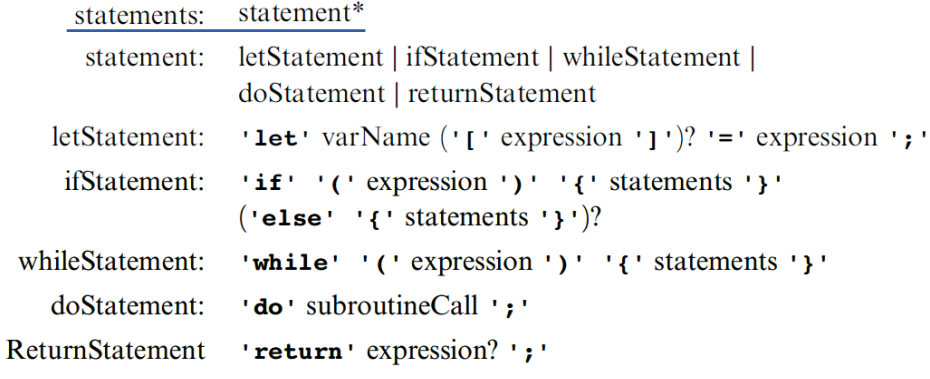

### STATEMENTS() :

while (next() in {let, if, while, do, return}) STATEMENT();

Elements of Computing Systems, Nisan & Schocken, MIT Press, www.nand2tetris.org , Chapter 1: *Compiler II: Code Generation* slide 45

### let statement

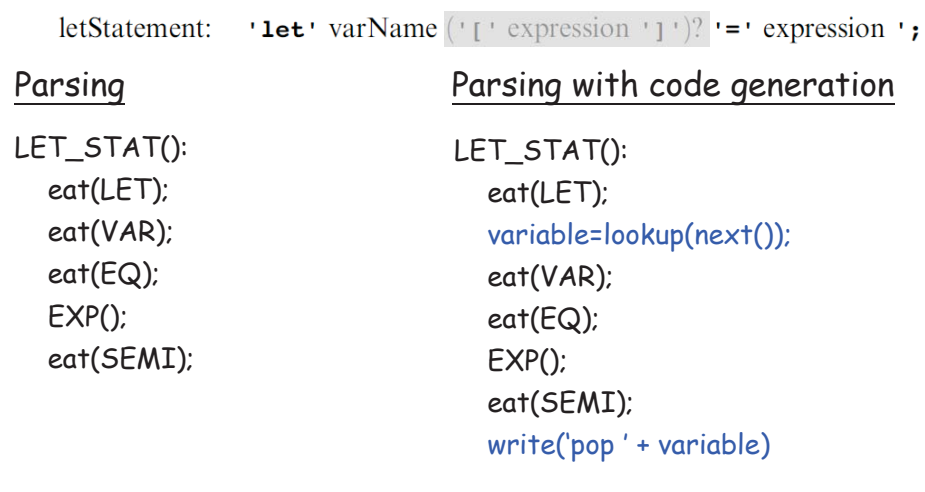

# The Jack grammar (statement)

### Statements:

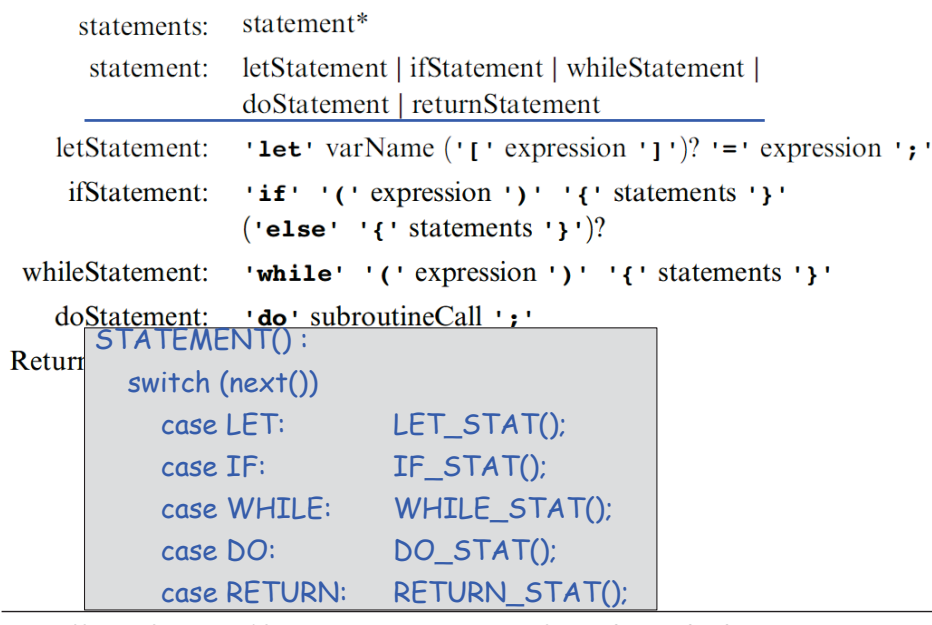

Elements of Computing Systems, Nisan & Schocken, MIT Press, www.nand2tetris.org , Chapter 1: *Compiler II: Code Generation* slide 46

# Handling program flow

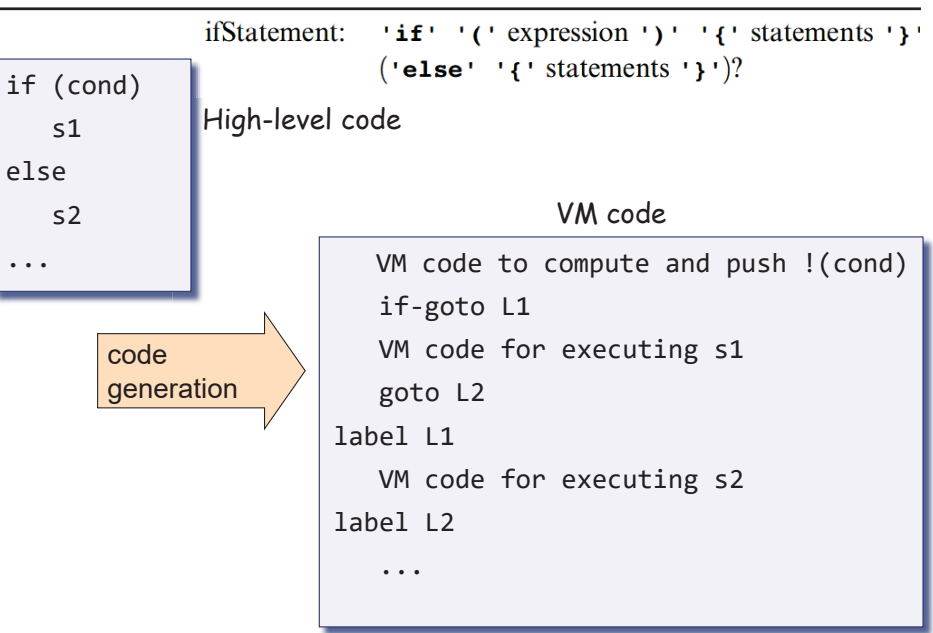

### Handling program flow

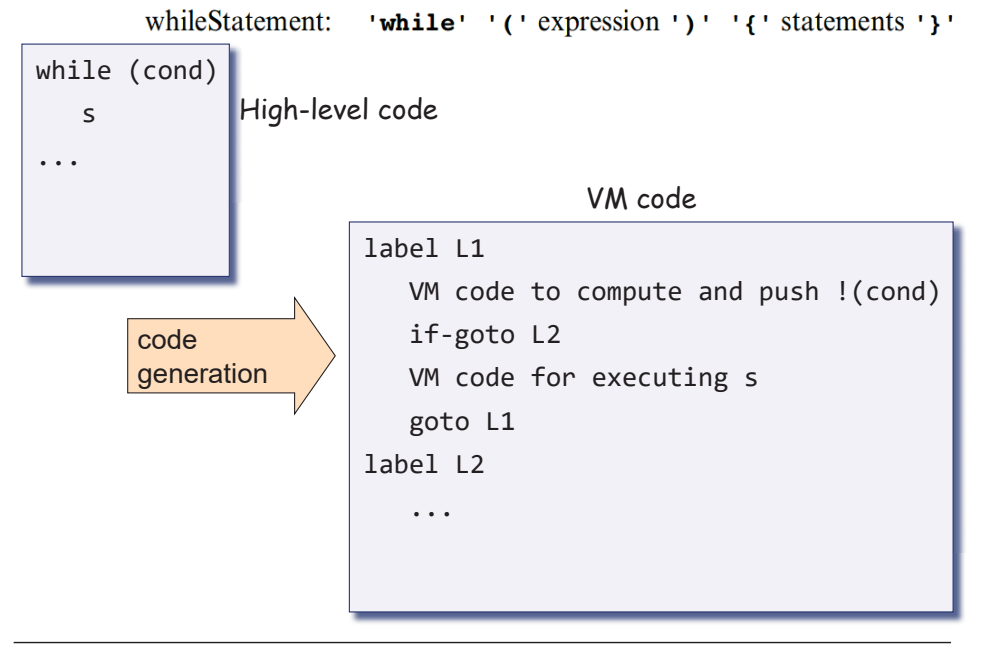

Elements of Computing Systems, Nisan & Schocken, MIT Press, www.nand2tetris.org , Chapter 1: *Compiler II: Code Generation* slide 49

# The Jack grammar (class)

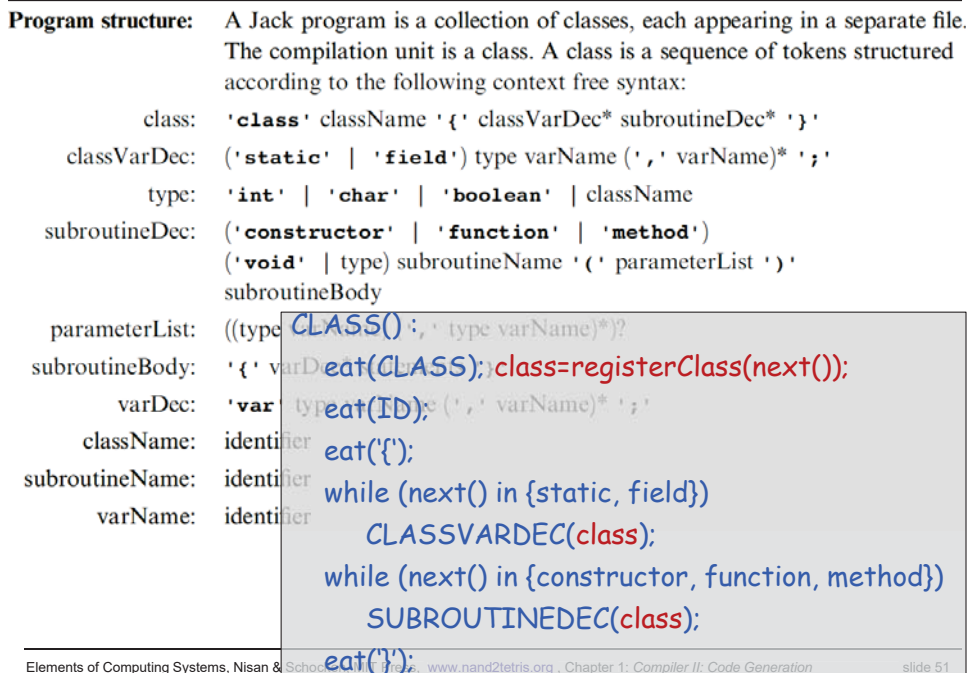

# The Jack grammar (class)

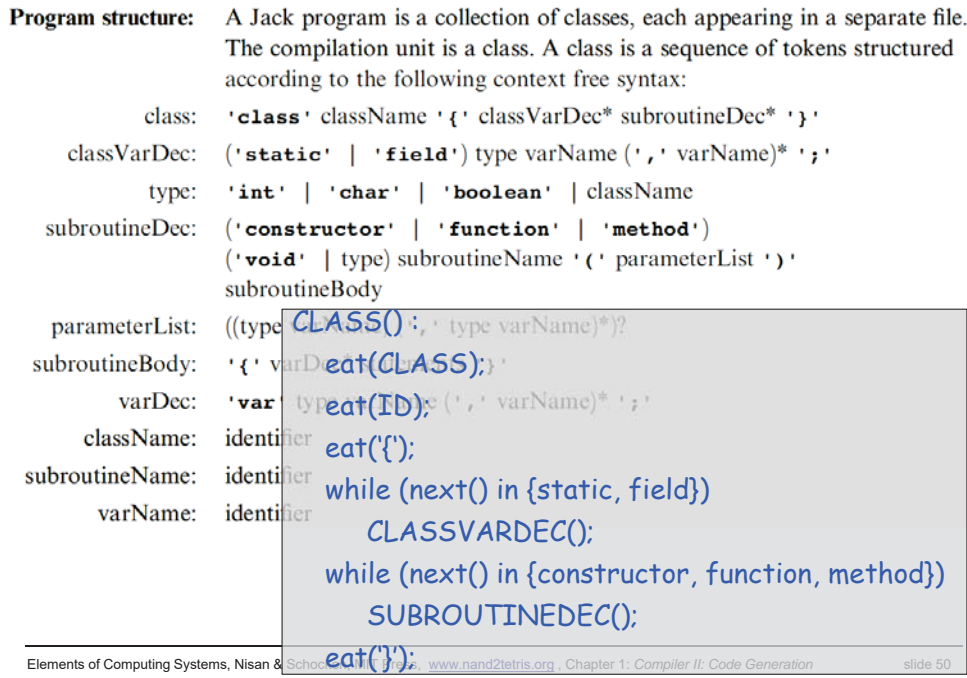

# The Jack grammar (class)

```
classVarDec: ('static' | 'field') type varName (', ' varName)* ';'
       type: 'int' | 'char' | 'boolean' | className
CLASSVARDEC(class) :
  switch (next()) 
    case static: eat(STATIC); kind=STATIC; 
    case field: eat(FIELD); kind=FIELD;
  switch (next())
    case int: type=INT; eat(INT); 
    case char: type=CHAR; eat(CHAR); 
    case boolean: type=BOOLEAN; eat(BOOLEAN); 
    case ID: type=lookup(next()); eat(ID);
  registerClassVar(class, next(), kind, type); 
  eat(ID);
  while (next()=COMMA)
     registerClassVar(class, next(), kind, type); 
     eat(ID);
```
### Put them together

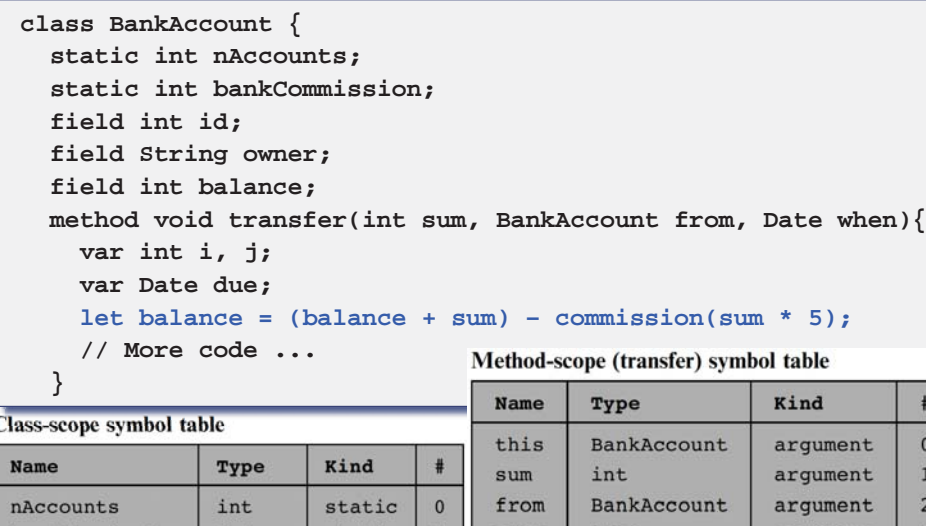

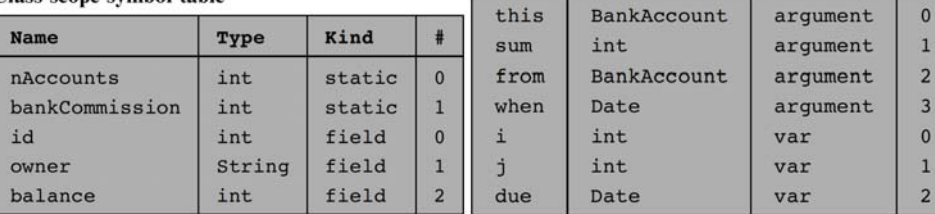

Elements of Computing Systems, Nisan & Schocken, MIT Press, www.nand2tetris.org , Chapter 1: *Compiler II: Code Generation* slide 53

# **Perspective**

Jack simplifications that are challenging to extend:

- $\textcolor{orange}\Box$  Limited primitive type system
- No inheritance
- $\Box$  No public class fields, e.g. must use  $\qquad$  r = c.getRadius() rather than r = c.radius

Jack simplifications that are easy to extend: :

- $\square$  Limited control structures, e.g. no for, switch, ...
- $\Box$  Cumbersome handling of char types, e.g. cannot use let x='c'

### **Optimization**

- $\Box$  For example, c=c+1 is translated inefficiently into push c, push 1, add, pop <sup>c</sup>.
- Parallel processing
- Many other examples of possible improvements …

### $let balance = (balance + sum) - commission(sum * 5)$

**...**

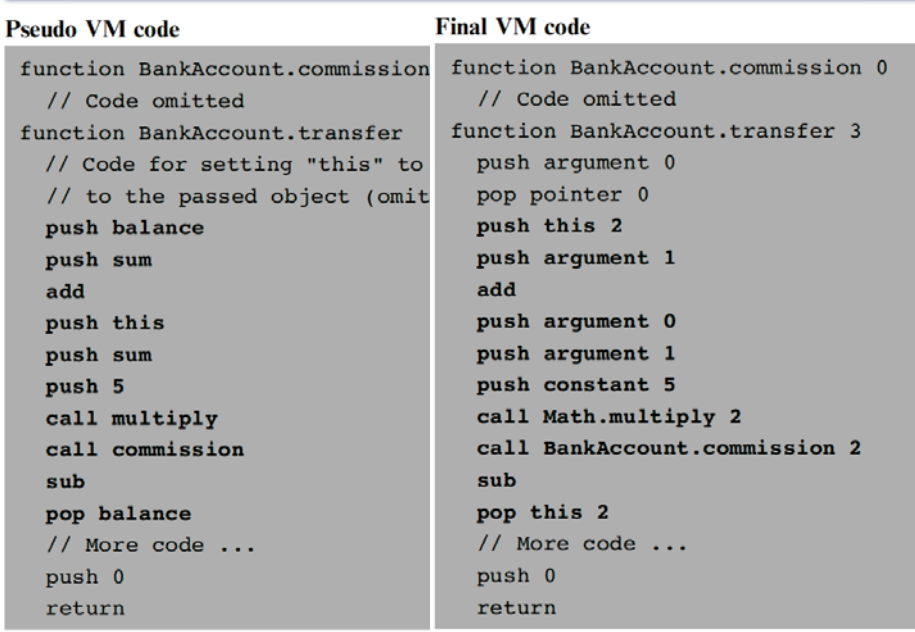